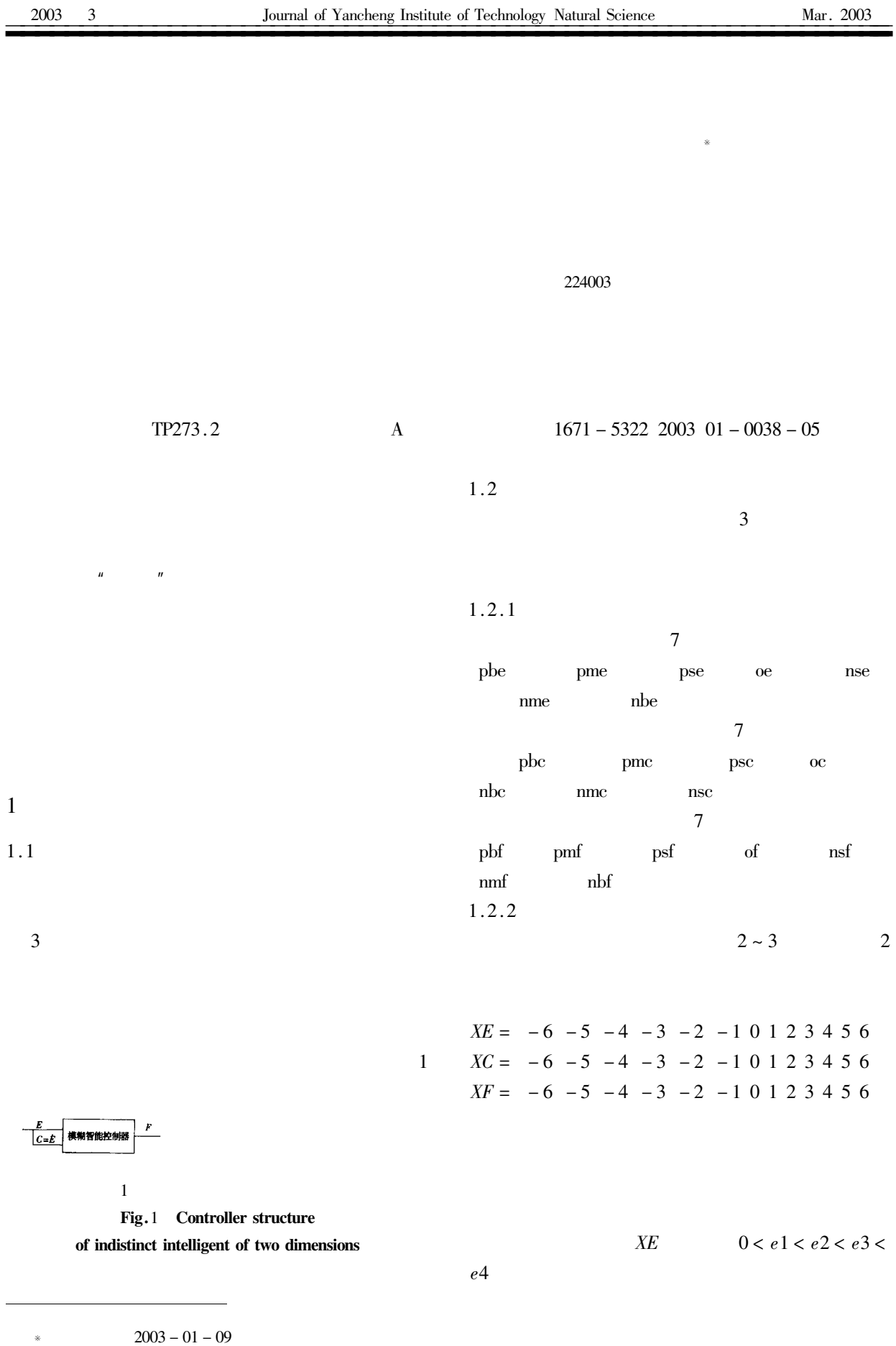

 $Vol.16 N<sub>0.1</sub>$ 

 $16\,$ 

 $\ast$ 

1968-

 $\overline{1}$ 

$$
\mu_{\text{pse}} x = \begin{cases} 1 & 0 < x < e1 \\ \exp - \frac{x - e1}{\sigma} & 2 \\ x & > e1 \end{cases}
$$
  

$$
\mu_{\text{pme}} x = \begin{cases} \exp - \frac{x - e2}{\sigma} & 0 < x < e2 \\ 1 & e2 < x < e3 \\ \exp - \frac{x - e3}{\sigma} & 2 \\ x & > e3 \end{cases}
$$
  

$$
\mu_{\text{pbe}} x = \begin{cases} 1 & e4 < x \\ \exp - \frac{x - e4}{\sigma} & 0 < x < e4 \\ x < 0 \\ x \text{pse}} x = \mu_{\text{pme}} x = \mu_{\text{pbe}} x \\ \mu_{\text{oe}} x = \begin{cases} 1 & x = 0 \\ x \text{pse}} x \end{cases}
$$

$$
\mu_{oe} x = \begin{cases}\n1 & \text{if } x \neq 0 \\
0 & x \neq 0\n\end{cases}
$$
\n
$$
\mu_{\text{mse}} x = \mu_{\text{pse}} - x
$$
\n
$$
\mu_{\text{mhe}} x = \mu_{\text{pme}} - x
$$
\n
$$
\mu_{\text{rhe}} x = \mu_{\text{pbe}} - x
$$
\n
$$
XC \qquad 0 < c1 < c2 < c3 < c3
$$

 $c4$ 

$$
\mu_{\text{psc}} x = \begin{cases}\n1 & 0 < x < c1 \\
\exp - \frac{x - c1}{\sigma} & x > c1\n\end{cases}
$$
\n
$$
\mu_{\text{pmc}} x = \begin{cases}\n\exp - \frac{x - c2}{\sigma} & 0 < x < c2 \\
1 & c2 < x < c3 \\
\exp - \frac{x - c3}{\sigma} & x > c3\n\end{cases}
$$
\n
$$
\mu_{\text{pbc}} x = \begin{cases}\n1 & c4 < x \\
\exp - \frac{x - c4}{\sigma} & 0 < x < c4\n\end{cases}
$$
\n
$$
x < 0
$$

$$
\mu_{\text{psc}} x = \mu_{\text{pmc}} x = \mu_{\text{pbc}} x
$$
\n
$$
\mu_{\text{oc}} x = \begin{cases}\n1 & x = 0 \\
0 & x \neq 0\n\end{cases}
$$
\n
$$
\mu_{\text{msc}} x = \mu_{\text{psc}} - x
$$
\n
$$
\mu_{\text{mmc}} x = \mu_{\text{pmc}} - x
$$
\n
$$
\mu_{\text{rbc}} x = \mu_{\text{pbc}} - x
$$
\n
$$
XF \qquad 0 < f1 < f2 < f3 < f3 < f4
$$

 $f<sup>4</sup>$ 

$$
\mu_{\text{psf}} x = \begin{cases} 1 & 0 < x < f1 \\ \exp - \frac{x - f1}{\sigma} & x > f1 \end{cases}
$$
\n
$$
\mu_{\text{pmf}} x = \begin{cases} \exp - \frac{x - f2}{\sigma} & 0 < x < f2 \\ 1 & f2 < x < f3 \\ \exp - \frac{x - f3}{\sigma} & 2 & x > f3 \end{cases}
$$
\n
$$
\mu_{\text{pbf}} x = \begin{cases} 1 & f4 < x \\ \exp - \frac{x - f4}{\sigma} & 2 & 0 < x < f4 \end{cases}
$$

 $\boldsymbol{x}<0$ 

 $1.2.3$ 

$$
\mu_{\text{psf}} \quad x = \mu_{\text{pmf}} \quad x = \mu_{\text{pbf}}
$$
\n
$$
\mu_{\text{of}} \quad x = \begin{cases} 1 & x = 0 \\ 0 & x \neq 0 \end{cases}
$$
\n
$$
\mu_{\text{nsf}} \quad x = \mu_{\text{psf}} - x
$$
\n
$$
\mu_{\text{nmf}} \quad x = \mu_{\text{pmf}} - x
$$
\n
$$
\mu_{\text{nbf}} \quad x = \mu_{\text{pbf}} - x
$$

 $\sigma$ 

 $\boldsymbol{\mathcal{X}}$ 

 $\sigma$  el cl fl e2 c2 f2  $\overline{1}$  $\overline{2}$  $\overline{3}$ 

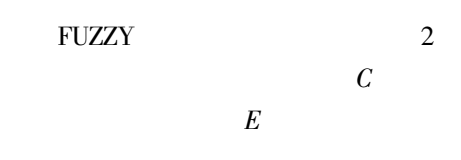

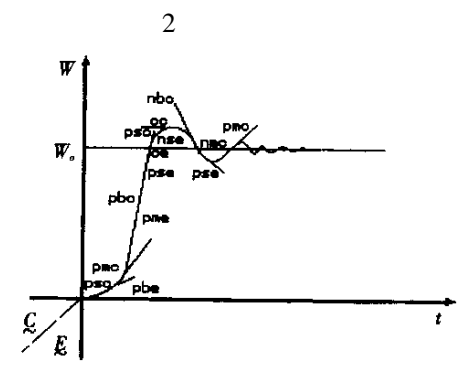

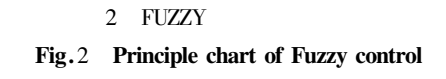

 $40 \cdot$ 

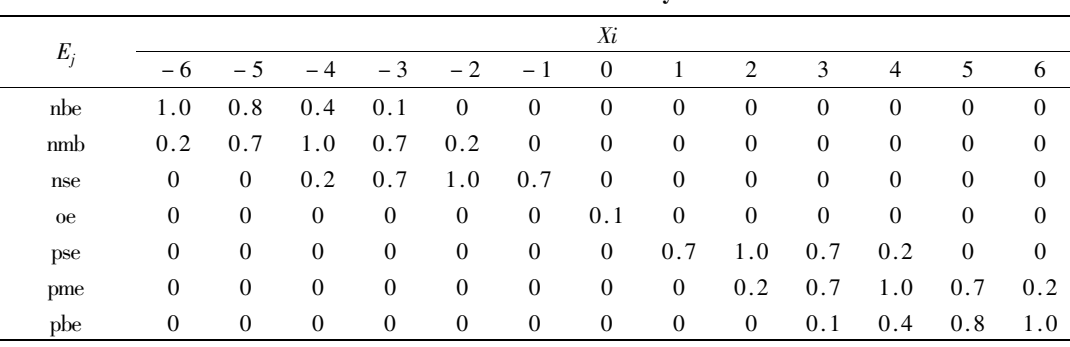

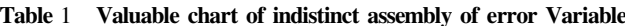

 $\overline{2}$ 

 $\mathbf{1}$ 

Table 2 Valuable chart of indistinct assembly of error changes

| $C_i$        | Xi       |                  |                  |                  |                  |                  |                  |                  |                  |              |                  |                |                |
|--------------|----------|------------------|------------------|------------------|------------------|------------------|------------------|------------------|------------------|--------------|------------------|----------------|----------------|
|              | - 6      | $-5$             | $-4$             | $-3$             | $-2$             | $-1$             | $\overline{0}$   |                  | 2                | 3            | 4                | 5              | 6              |
| $_{\rm nbc}$ | 1.0      | 0.8              | 0.4              | 0.1              | $\mathbf{0}$     | $\boldsymbol{0}$ | $\boldsymbol{0}$ | $\mathbf 0$      | $\boldsymbol{0}$ | $\mathbf{0}$ | $\boldsymbol{0}$ | $\overline{0}$ | $\overline{0}$ |
| nmb          | 0.2      | 0.7              | 1.0              | 0.7              | 0.2              | $\mathbf{0}$     | $\boldsymbol{0}$ | $\boldsymbol{0}$ | $\mathbf{0}$     | $\mathbf{0}$ | $\mathbf{0}$     | $\theta$       | $\theta$       |
| nsc          | 0        | $\mathbf{0}$     | 0.2              | 0.7              | 1.0              | 0.7              | $\mathbf{0}$     | $\mathbf 0$      | $\mathbf{0}$     | $\theta$     | $\mathbf{0}$     | $\overline{0}$ | $\theta$       |
| $_{oc}$      | 0        | $\mathbf{0}$     | $\boldsymbol{0}$ | $\boldsymbol{0}$ | $\boldsymbol{0}$ | $\mathbf{0}$     | 0.1              | $\boldsymbol{0}$ | $\mathbf{0}$     | $\mathbf{0}$ | $\mathbf{0}$     | $\overline{0}$ | $\overline{0}$ |
| $_{\rm psc}$ | 0        | $\mathbf{0}$     | $\boldsymbol{0}$ | $\boldsymbol{0}$ | $\boldsymbol{0}$ | $\boldsymbol{0}$ | $\bf{0}$         | 0.7              | 1.0              | 0.7          | 0.2              | $\overline{0}$ | $\overline{0}$ |
| pmc          | 0        | $\boldsymbol{0}$ | $\mathbf 0$      | $\boldsymbol{0}$ | $\boldsymbol{0}$ | $\boldsymbol{0}$ | $\boldsymbol{0}$ | $\boldsymbol{0}$ | 0.2              | 0.7          | 1.0              | 0.7            | 0.2            |
| $_{\rm pbc}$ | $\theta$ | $\boldsymbol{0}$ | $\boldsymbol{0}$ | $\boldsymbol{0}$ | $\boldsymbol{0}$ | $\boldsymbol{0}$ | $\mathbf{0}$     | $\overline{0}$   | $\boldsymbol{0}$ | 0.1          | 0.4              | 0.8            | 1.0            |

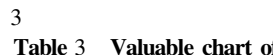

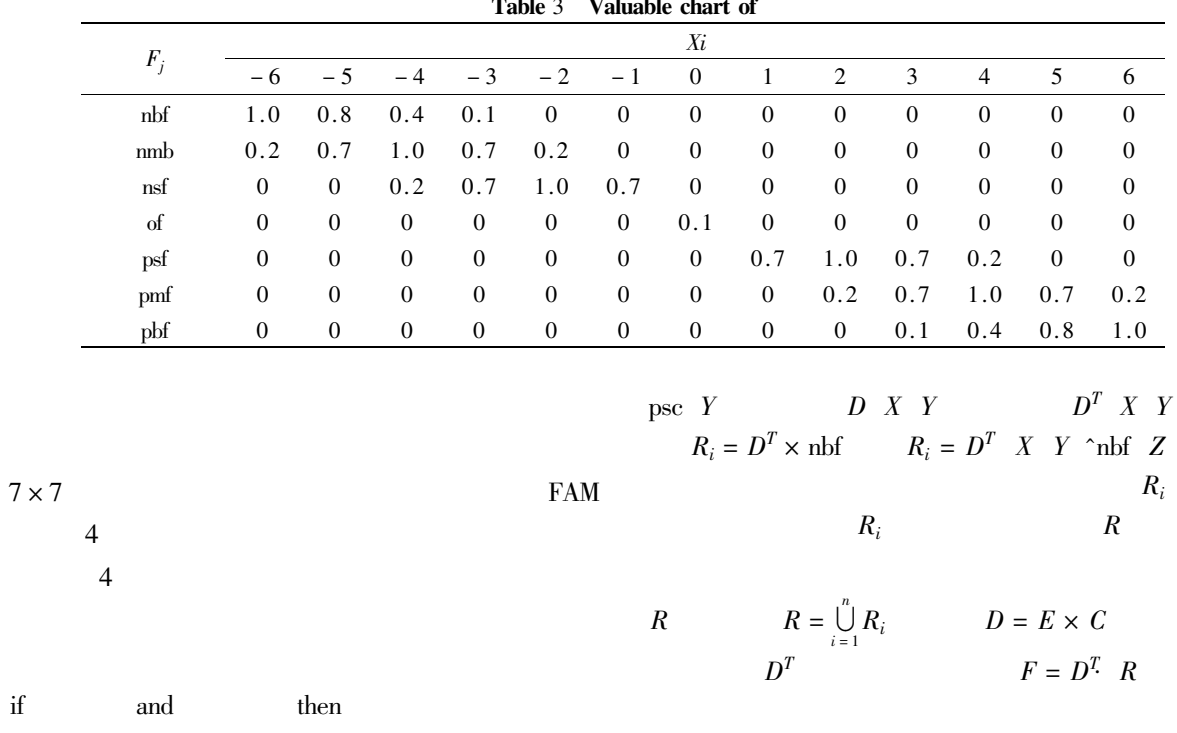

IF nbe AND psc THEN  $nbf$ 

 $R_i = \mathrm{nbe} \times \mathrm{psc} \times \mathrm{nbf}$ 

 $if$ 

 $D \ X \ Y = \text{the} \ X$  $D =$ nbe  $\times$  psc

 $F = \frac{\sum_{\mu} F_i \cdot F_i}{\sum_{\mu} F_i}$ 

 $\label{eq:1} D$ 

16

 $\overline{4}$ 

Table 4 Memory of indistinct association

 $\overline{E}$  $\boldsymbol{c}$ 

 $\overline{5}$ 

Table 5 Reaction degree of intelligent control

 $\overline{5}$ 

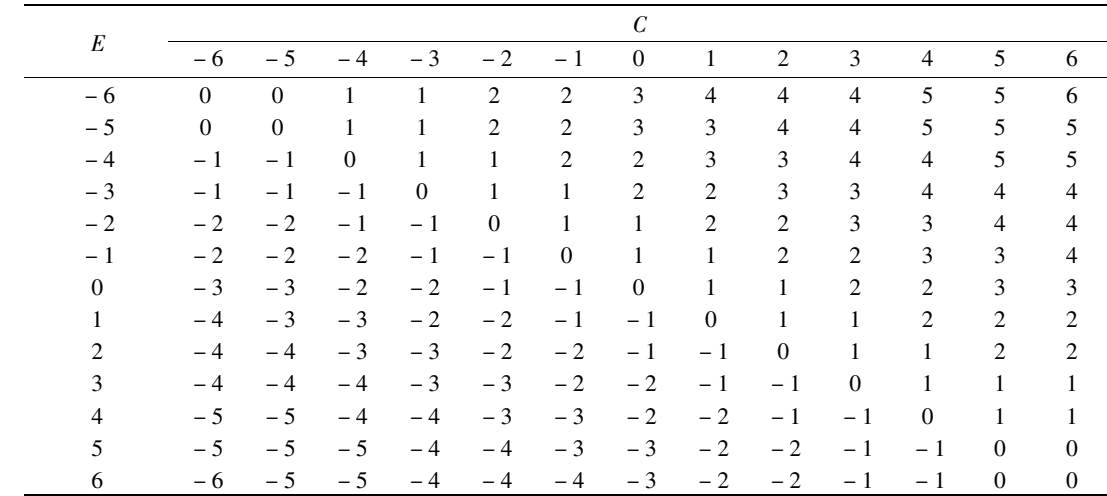

 $Kc K_f$ 

 $\overline{u}$ 

 $\mathbf{w}$ 

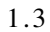

 $Xe$ 

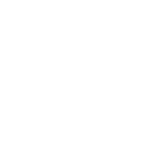

 $K\!c$ 

$$
XE = -6 -5 -4 -3 -2 -1 0 1 2
$$
  
3 4 5 6 6 0 ~ *Xe*

$$
Ke=
$$

Fig. 3 Chart of control structure

 $\overline{3}$ 

自调整

査糊控<br>制制<br>应表

 $Ke$   $Kc$   $K_f$ 

对象

 $\overline{3}$ 

K

 $6/Xe$ 

$$
Ke
$$
  $Kc$   $K_f$   $Ke$   $1$ 

 $\overline{2}$ 

 $- Xe$ 

 $K_f$ 

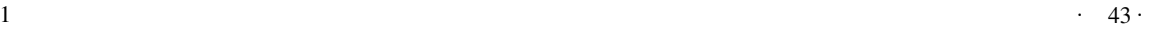

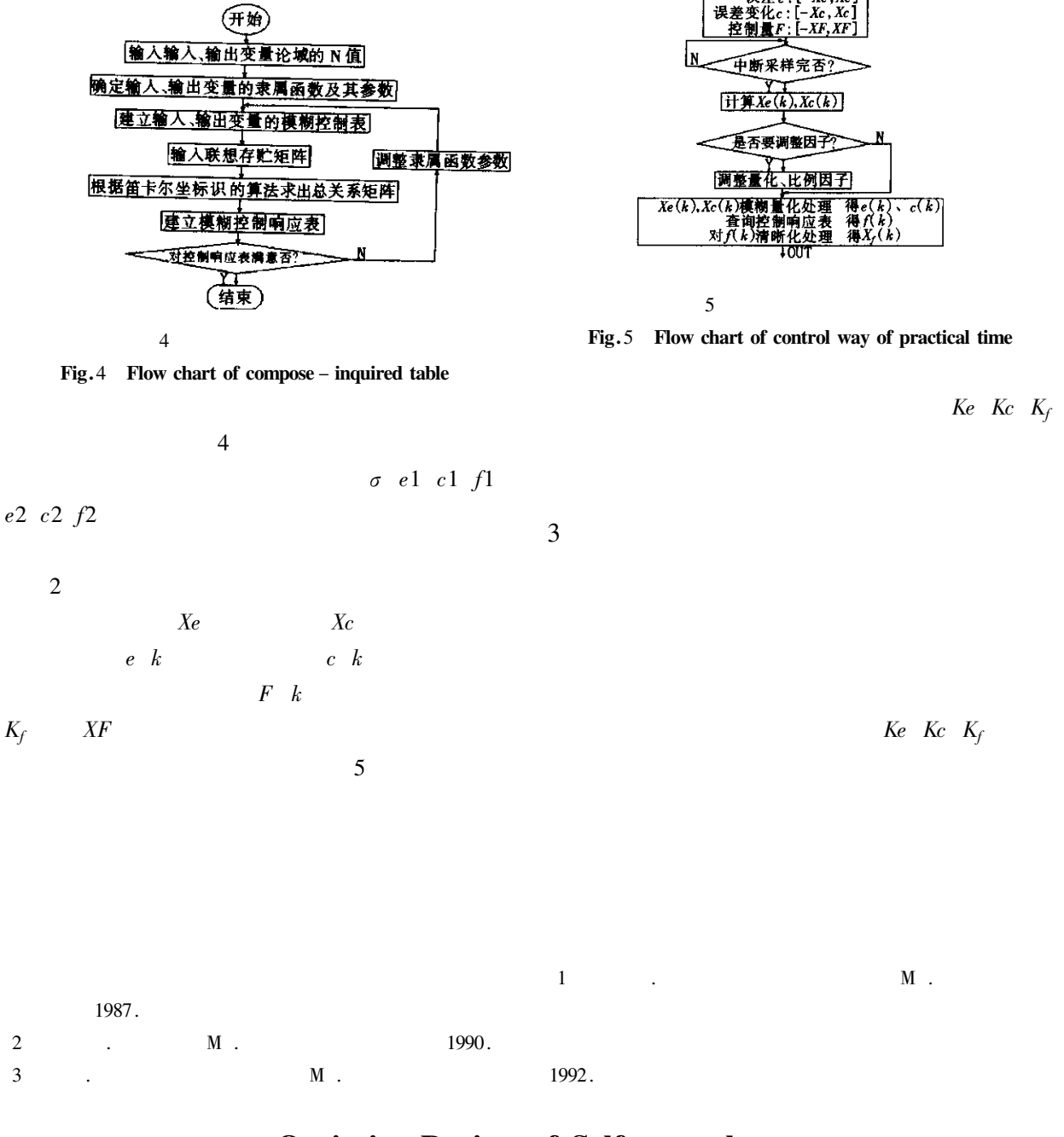

!!!!!!!!!!!!!!!!!!!!!!!!!!!!!!!!!!!!!!!!!!!!!!!!!!!!!!!!!!!!!

## Optimize Design of Self - regulate Two - dimension Intelligent Controller

CHEN Yi-fei

Department of Electric Engineering of Yancheng Institute of Technology Jiangsu Yancheng 224003 China

Abstract This paper introduces the design course of 2-dimension intelligent controller which has on-line self-regulating function in detail. This design has made the controlling system have adaptive ability and effective robustness. Some optimizing methods and thoughts are also based on the design.

Keywords Self - regulate Intelligent Control Optimize Design 万方数据

 $\overline{4}$